Cisco Wireless [Extender](http://go.inmanuals.com/goto.php?q=Cisco Wireless Extender Re1000 Setup Without Cd) Re1000 Setup Without Cd >[>>>CLICK](http://go.inmanuals.com/goto.php?q=Cisco Wireless Extender Re1000 Setup Without Cd) HERE<<<

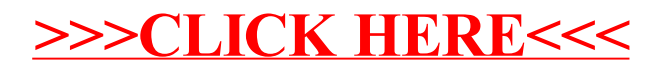